# **5 Reasons Why Python is the King of Scientific Computing**

Scientific computing is an essential tool for researchers and professionals in various fields. It involves using computational methods and algorithms to analyze complex scientific data, simulate physical processes, and solve scientific problems. While there are several programming languages used in scientific computing, Python has emerged as the king of the domain. In this article, we will explore five reasons why Python reigns supreme in scientific computing.

### **1. Versatility and Simplicity**

Python's versatility and simplicity make it an ideal choice for scientific computing. It is a general-purpose programming language that is easy to learn and has a clean syntax. These qualities make Python highly accessible to researchers and professionals with a non-CS background. From data analysis to simulation, Python offers a wide range of libraries and frameworks that can be easily integrated into scientific computing workflows.

One of the main reasons behind Python's popularity in scientific computing is its rich ecosystem of libraries such as NumPy, SciPy, and Pandas. NumPy, short for Numerical Python, provides efficient array operations and mathematical functions, essential for numerical computations. SciPy builds on NumPy and offers a collection of algorithms for optimization, linear algebra, signal processing, and more. Pandas, on the other hand, provides high-performance data structures and data analysis tools.

> **Scientific Computing with Python: High[performance scientific computing with NumPy,](http://readwhisper.com/file/UlpFNnFHVDArbE03RGZpRm5HZ1ordDBBdjlacXdNSlVTT0tGV1JPUGE1NFE3c1FXalN3cmg5SUJ5YjdoYnpOcEw2cmlDTkYwWFJkaitRTFpnUVRXQld2NlJxTVpFNkQwQU43ZVZQcmhwdjNJMVlPOVFFN3VqV20xajFNcWNjQTBoWWxKblN6cWlHbGNQb2NmMEpZSHdNUGo5T3BsbUswRnphQlJQYVI2RUlNNGxpL2l4WXYyc2lBbTV0YnIrMnE4U0dqUUhtNXNUY1lEM0I5d3l5ZzVibk1SYTE0UHZKdlFVeXhoUmtlNTFSMWdsTDBsMjUyTGIrODZTQjk2VjdSbw==:f4.pdf)**

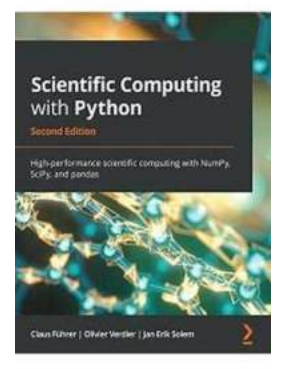

## **[SciPy, and pandas, 2nd Edition](http://readwhisper.com/file/UlpFNnFHVDArbE03RGZpRm5HZ1ordDBBdjlacXdNSlVTT0tGV1JPUGE1NFE3c1FXalN3cmg5SUJ5YjdoYnpOcEw2cmlDTkYwWFJkaitRTFpnUVRXQld2NlJxTVpFNkQwQU43ZVZQcmhwdjNJMVlPOVFFN3VqV20xajFNcWNjQTBoWWxKblN6cWlHbGNQb2NmMEpZSHdNUGo5T3BsbUswRnphQlJQYVI2RUlNNGxpL2l4WXYyc2lBbTV0YnIrMnE4U0dqUUhtNXNUY1lEM0I5d3l5ZzVibk1SYTE0UHZKdlFVeXhoUmtlNTFSMWdsTDBsMjUyTGIrODZTQjk2VjdSbw==:f4.pdf)**

by Claus Führer (2nd Edition, Kindle Edition)

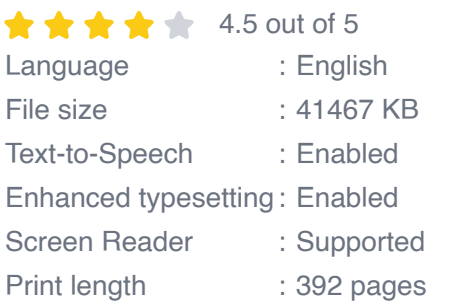

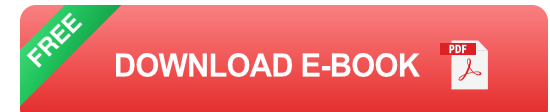

Additionally, Python integrates well with other scientific computing languages such as C, C++, and Fortran. This feature allows researchers to combine the simplicity of Python with the performance of low-level languages, resulting in faster and more efficient scientific computing.

### **2. Visualization Capabilities**

Scientific computing often involves analyzing and visualizing large amounts of data. Python provides powerful tools and libraries for data visualization, making it easier to understand complex scientific data. Matplotlib, for example, is a popular library for creating static, animated, and interactive visualizations in Python. With a few lines of code, researchers can generate plots, histograms, scatter plots, and more.

For more advanced data visualization needs, Python offers libraries such as Plotly, Seaborn, and Bokeh. Plotly enables the creation of interactive plots and dashboards that can be embedded into web applications, while Seaborn provides a high-level interface for creating aesthetically pleasing statistical graphics. Bokeh, on the other hand, is a powerful library for interactive visualizations with a focus on interactivity and streaming data.

### **3. Efficient Computing with High-Level Abstractions**

In scientific computing, performance is crucial when dealing with massive datasets and complex simulations. Python addresses this challenge by offering high-level abstractions that allow researchers to write concise and readable code without sacrificing performance.

For example, libraries like TensorFlow and PyTorch enable efficient computation on GPUs, which significantly speeds up deep learning models and neural network simulations. These libraries optimize performance by utilizing low-level optimizations while providing a high-level API for ease of use.

Python's ability to integrate with low-level languages like C and Fortran further enhances its computational efficiency. Researchers can write critical sections of code in these languages using Python's foreign function interface (FFI), allowing them to achieve the best of both worlds – the simplicity of Python and the efficiency of low-level languages.

### **4. Active Open-Source Community**

The Python community is known for its active open-source development, which has led to the creation of numerous scientific computing packages and libraries. This open-source ecosystem provides a wealth of resources for researchers and professionals, allowing them to leverage existing tools and contribute to their development.

For example, the Scikit-learn library is a result of collaborative efforts by researchers and developers worldwide. It provides a comprehensive set of tools for data mining, machine learning, and statistical modeling. Another notable library, TensorFlow, was developed by Google and has become the go-to library for deep learning due to its robustness and extensive documentation.

This active open-source community ensures that Python remains at the forefront of scientific computing by constantly pushing the boundaries of what is possible and addressing emerging challenges in the field.

### **5. Education and Support**

Python's popularity in scientific computing has led to an abundance of educational resources and community support. Researchers and professionals can find a wealth of tutorials, online courses, forums, and documentation to learn and master Python for scientific computing purposes. This accessibility has played a significant role in the widespread adoption of Python in academia and industry alike.

Python's large and welcoming community ensures that newcomers to scientific computing receive support and guidance. Researchers can seek answers to their questions on platforms like Stack Overflow and join mailing lists dedicated to scientific computing with Python. The availability of such resources and the willingness of the community to help make Python an excellent choice for beginners and experts alike.

Python's versatility, simplicity, visualization capabilities, efficient computing, active open-source community, and extensive education and support make it the undisputed king of scientific computing. Its widespread adoption in various fields speaks volumes about its effectiveness and the trust placed in it by researchers and professionals worldwide. As scientific computing continues to evolve, Python, with its ever-growing ecosystem and adaptability, will undoubtedly remain the goto language for researchers looking to explore, analyze, and solve complex scientific problems.

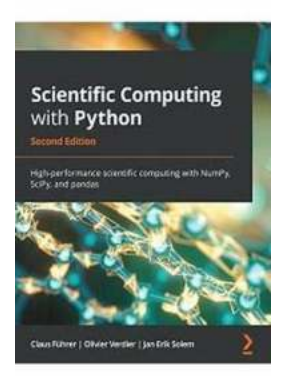

## **Scientific Computing with Python: High[performance scientific computing with NumPy,](http://readwhisper.com/file/UlpFNnFHVDArbE03RGZpRm5HZ1ordDBBdjlacXdNSlVTT0tGV1JPUGE1NFE3c1FXalN3cmg5SUJ5YjdoYnpOcEw2cmlDTkYwWFJkaitRTFpnUVRXQld2NlJxTVpFNkQwQU43ZVZQcmhwdjNJMVlPOVFFN3VqV20xajFNcWNjQTBoWWxKblN6cWlHbGNQb2NmMEpZSHdNUGo5T3BsbUswRnphQlJQYVI2RUlNNGxpL2l4WXYyc2lBbTV0YnIrMnE4U0dqUUhtNXNUY1lEM0I5d3l5ZzVibk1SYTE0UHZKdlFVeXhoUmtlNTFSMWdsTDBsMjUyTGIrODZTQjk2VjdSbw==:f4.pdf) SciPy, and pandas, 2nd Edition**

by Claus Führer (2nd Edition, Kindle Edition)

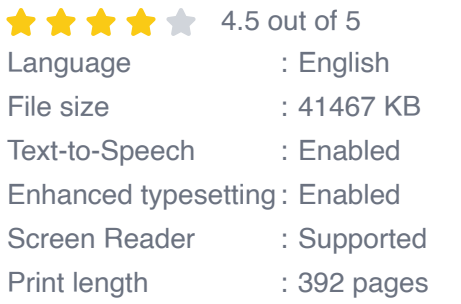

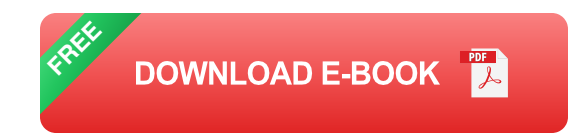

Leverage this example-packed, comprehensive guide for all your Python computational needs

### **Key Features**

- Learn the first steps within Python to highly specialized concepts n.
- Explore examples and code snippets taken from typical programming a. situations within scientific computing.
- Delve into essential computer science concepts like iterating, object-oriented  $\blacksquare$ programming, testing, and MPI presented in strong connection to applications within scientific computing.

### **Book Description**

Python has tremendous potential within the scientific computing domain. This updated edition of Scientific Computing with Python features new chapters on graphical user interfaces, efficient data processing, and parallel computing to help you perform mathematical and scientific computing efficiently using Python.

This book will help you to explore new Python syntax features and create different models using scientific computing principles. The book presents Python alongside mathematical applications and demonstrates how to apply Python concepts in computing with the help of examples involving Python 3.8. You'll use pandas for basic data analysis to understand the modern needs of scientific computing, and cover data module improvements and built-in features. You'll also explore numerical computation modules such as NumPy and SciPy, which enable fast access to highly efficient numerical algorithms. By learning to use the plotting module Matplotlib, you will be able to represent your computational results in talks and publications. A special chapter is devoted to SymPy, a tool for bridging symbolic and numerical computations.

By the end of this Python book, you'll have gained a solid understanding of task automation and how to implement and test mathematical algorithms within the realm of scientific computing.

#### **What you will learn**

- Understand the building blocks of computational mathematics, linear algebra, and related Python objects
- Use Matplotlib to create high-quality figures and graphics to draw and  $\mathbf{u}$ visualize results
- Apply object-oriented programming (OOP) to scientific computing in Python  $\overline{\phantom{a}}$
- Discover how to use pandas to enter the world of data processing  $\blacksquare$
- Handle exceptions for writing reliable and usable code n.
- Cover manual and automatic aspects of testing for scientific programming  $\blacksquare$
- Get to grips with parallel computing to increase computation speed $\blacksquare$

### **Who this book is for**

This book is for students with a mathematical background, university teachers designing modern courses in programming, data scientists, researchers, developers, and anyone who wants to perform scientific computation in Python.

### **Table of Contents**

- 1. Getting Started
- 2. Variables and Basic Types
- 3. Container Types
- 4. Linear Algebra Arrays
- 5. Advanced Array Concepts
- 6. Plotting
- 7. Functions
- 8. Classes
- 9. Iterating
- 10. Series and Dataframes Working With Pandas
- 11. Communication by a Graphical User Interface
- 12. Error and Exception Handling
- 13. Namespaces, Scopes, and Modules
- 14. Input and Output
- 15. Testing
- 16. Symbolic Computations SymPy
- 17. Interacting with the Operating System

#### 19. Comprehensive Examples

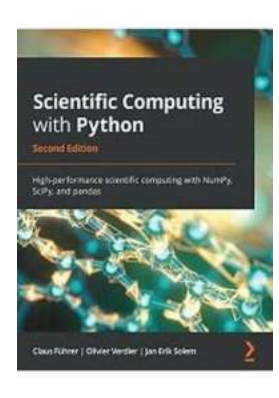

## **[5 Reasons Why Python is the King of Scientific](http://readwhisper.com/5%20Reasons%20Why%20Python%20is%20the%20King%20of%20Scientific%20Computing.pdf?k=UTBlUjYzQS9XbnBNd3Q1NGtVY3BRbGY4N1k1WWd4WFpaR0RqUXJ2ajRCZjZ3dXRqcjl6ZzJEOHkrc0NBQmtQL05SbFc4ZjNkQ2wxdlpTRVhXWS9rajBmSE1vNnFGSUZEM0dDcldhSGdWZ3daS3lnQlZLY3JaTkJjcjdlU0ZJTUMvamw3TUdMUDVOVVRlbm16Y29MK2VnPT0=:f4) Computing**

Scientific computing is an essential tool for researchers and professionals in various fields. It involves using computational methods and algorithms to analyze complex...

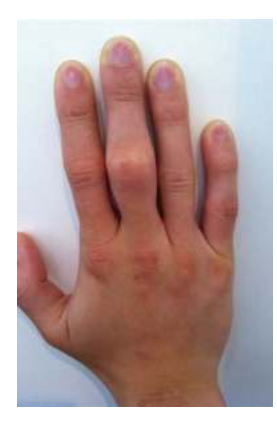

## **Hand and Finger Injuries in Rock Climbers [Sports and Traumatology: A Comprehensive](http://readwhisper.com/Hand%20and%20Finger%20Injuries%20in%20Rock%20Climbers%20Sports%20and%20Traumatology%20A%20Comprehensive%20Guide.pdf) Guide**

Rock climbing is an exhilarating sport that challenges both the mind and body, requiring immense strength, skill, and determination. As...

.<br>National Andre Pinang Canadas Inc.<br>National Andre Pinang Canadas Institutuoma

Palgrave Macmillan Studies in<br>Banking and Financial **Institutions** 

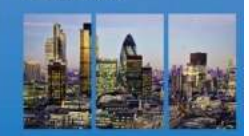

## **[Cloud Computing in Financial Services:](http://readwhisper.com/Cloud%20Computing%20in%20Financial%20Services%20Revolutionizing%20the%20Industry.pdf) Revolutionizing the Industry**

Cloud computing has emerged as a game-changer in the financial services industry, reshaping the way organizations store, process, and secure their data. In the book "Cloud...

#### Alejandro Héctor Toselli<br>Enrique Vidal<br>Francisco Casacuberta **Multimodal Interactive Pattern Recognition** and Applications

 $\overline{\underline{\mathcal{C}}}$  Springer

## **[Unlocking the Potential: Multimodal Interactive](http://readwhisper.com/Unlocking%20the%20Potential%20Multimodal%20Interactive%20Pattern%20Recognition%20And%20Applications.pdf) Pattern Recognition And Applications**

Technology has come a long way, evolving at a rapid pace in recent years. With the rise of artificial intelligence and machine learning, exciting advancements are being made...

# lands-On Aicrosoft Team: nd Edition Pacl oão Ferreira

## **[The Ultimate Guide to Boosting Collaboration](http://readwhisper.com/The%20Ultimate%20Guide%20to%20Boosting%20Collaboration%20with%20Hands%20On%20Microsoft%20Teams.pdf) with Hands On Microsoft Teams**

Collaboration is the key to success in any organization. It allows people to work together towards a common goal, share ideas, and enhance productivity. In...

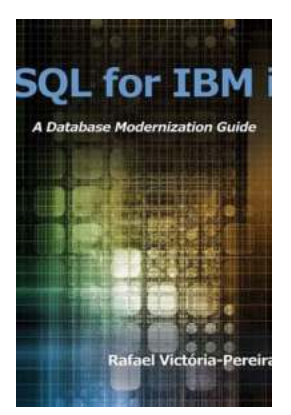

## **[SQL for IBM Database Modernization Guide - A](http://readwhisper.com/SQL%20for%20IBM%20Database%20Modernization%20Guide%20-%20A%20Comprehensive%20Tutorial.pdf) Comprehensive Tutorial**

In the ever-evolving world of technology, where data is the new gold, businesses must constantly adapt to stay ahead of the competition. One critical aspect of modernizing...

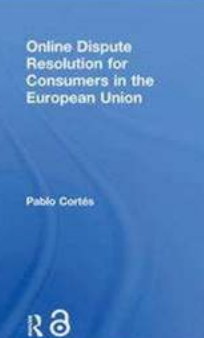

## **[Unlocking Convenience and Fairness: Online](http://readwhisper.com/Unlocking%20Convenience%20and%20Fairness%20Online%20Dispute%20Resolution%20for%20Consumers%20in%20the%20European%20Union.pdf) Dispute Resolution for Consumers in the European Union**

Living in the digital age has dramatically transformed the way we interact, trade, and conduct business. As online shopping continues to gain popularity, so does the need for...

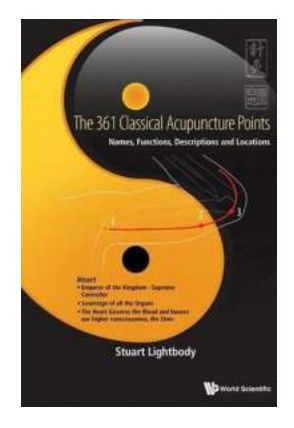

## **[361 Classical Acupuncture Points: Unveiling](http://readwhisper.com/361%20Classical%20Acupuncture%20Points%20Unveiling%20Ancient%20Healing%20Techniques.pdf) Ancient Healing Techniques**

Have you ever wondered how acupuncture, an ancient healing practice originating from China, can bring relief to various physical and emotional ailments? In this article, we...

scientific computing with python high-performance scientific computing with numpy scipy and pandas